## **Project options**

The table below outlines the Data Markings and Classification Plugin project options, which are available via the **Main menu** > **Options** > **Project** > **Gener al** > **Data Markings**.

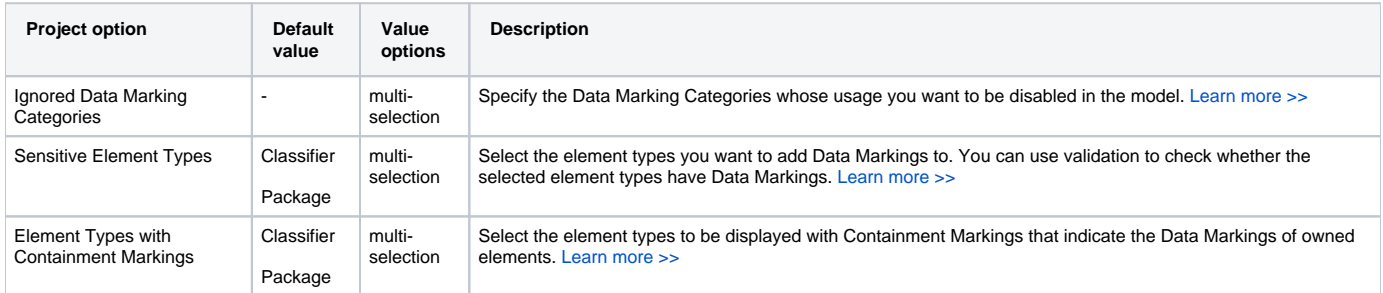